# Cheatography

## Kibana Search Tips Cheat Sheet by [maurermj08](http://www.cheatography.com/maurermj08/) via [cheatography.com/30033/cs/8894/](http://www.cheatography.com/maurermj08/cheat-sheets/kibana-search-tips)

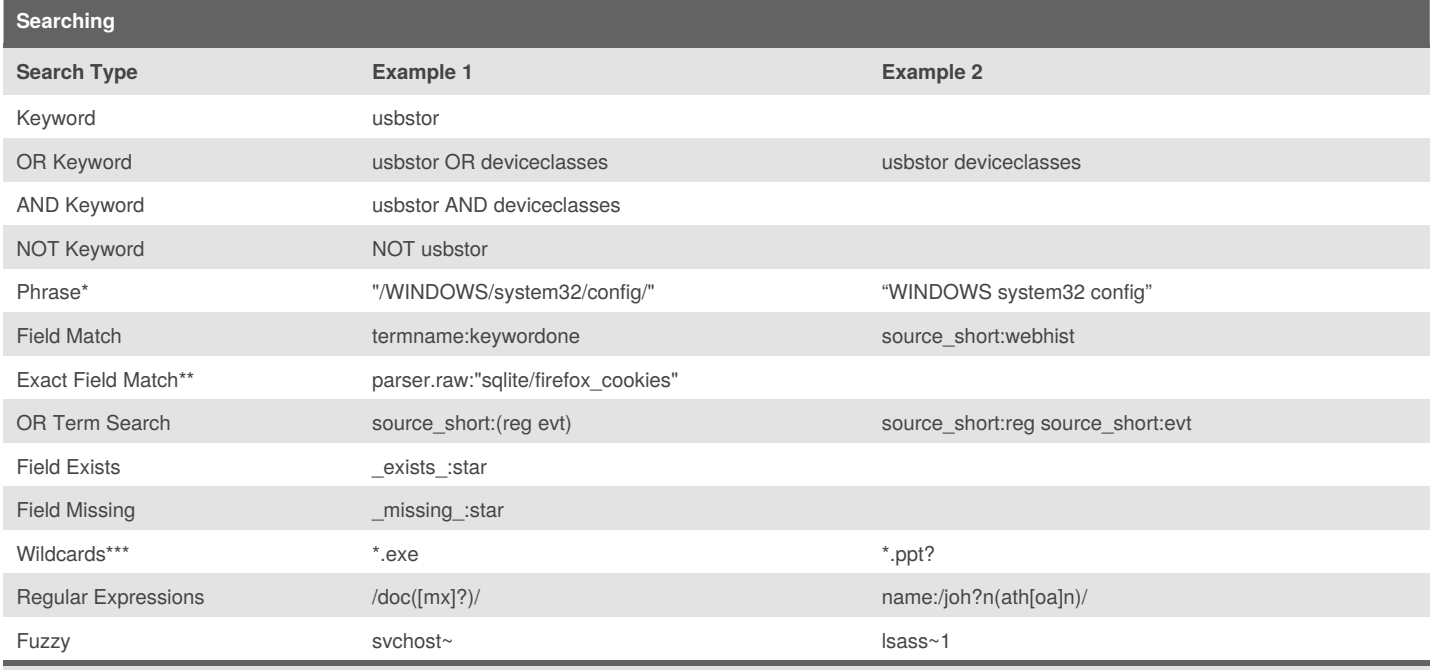

\*Double quotes are required for phrase searching, single quotes do not work

\*\*Not analyzed fields are case sensitive

\*\*\*Allowing a wildcard at the beginning of a word (eg "\*ing") is particularly heavy, because all terms in the index need to be examined, just in case they match

Reference: <https://www.elastic.co/guide/en/elasticsearch/reference/current/query-dsl-query-string-query.html>

### **Analyzed vs Not Analyzed (.raw)**

String (Not Analyzed) "Set the shape to semi-transparent by calling set\_trans(5)"

Standard Analyzed set, the, shape, to, semi, transparent, by, calling, set\_trans, 5

Above is how Elasticsearch stores analyzed vs not analyzed strings for searching.

Not analyzed fields need to be searched as one phrase.

Analyzed fields can be searched using one or more of its sections.

See: <https://www.elastic.co/guide/en/elasticsearch/guide/current/mapping-intro.html>

#### **Analyzed vs Not Analyzed**

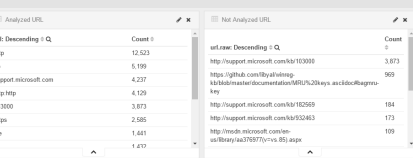

#### **Filters**

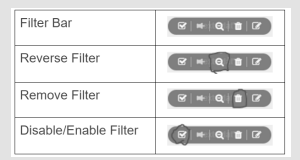

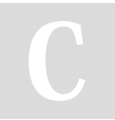

By **maurermj08**

[cheatography.com/maurermj08/](http://www.cheatography.com/maurermj08/)

Published 20th August, 2016. Last updated 20th August, 2016. Page 1 of 1.

Sponsored by **Readability-Score.com** Measure your website readability! <https://readability-score.com>